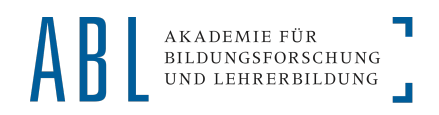

## **Technische Aspekte einer Videographiestudie**

Sebastian Breitenbach Johannes Appel

Frankfurter Tagung zu Videoanalysen in der Unterrichts- und Bildungsforschung 22. & 23. Februar 2012, Frankfurt am Main

05.03.2012 Breitenbach, S. & Appel, J. 1

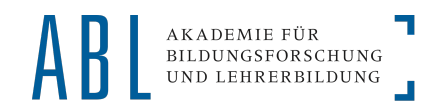

## **Gliederung des Vortrags**

### 1. Produktionsprozess:

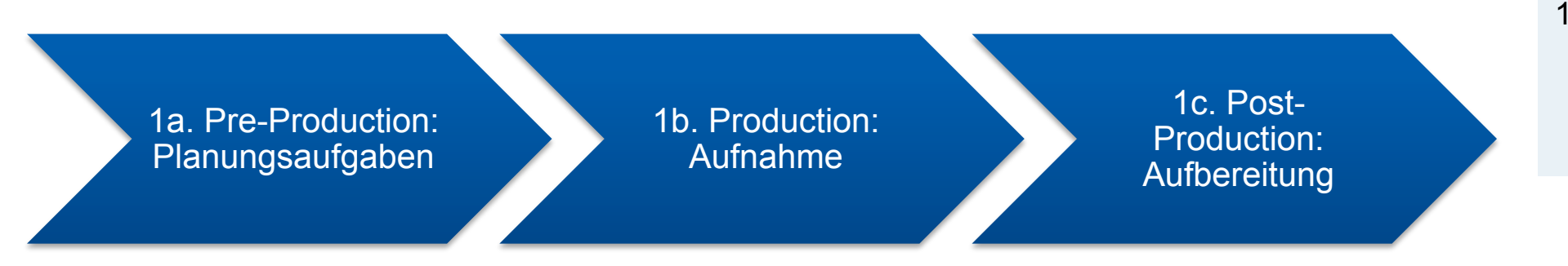

### 2. Datenmangement & Auswertungsverfahren

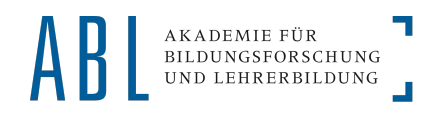

## 1 Produktionsprozess

1a. Pre-Production: Planungsaufgaben

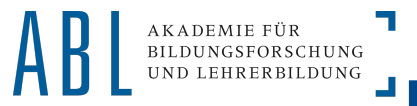

- **Welche Ziele sollen mit der Videoanalyse verfolgt werden?**
- **Wieviel Zeit und Ressourcen habe ich zur Verfügung?**
- **Wie beeinflusst die Aufnahmesituation die Klasse? ("Autorität der Kamera"/Invasivität)**
- **Welche technischen Geräte eignen sich für die gestellte Aufgabe am besten?**
- **Wie ist der Zugang zu** 
	- (a) schnellen Rechnern zur Videoverarbeitung?
	- (b) zu Software zum Audio- und Videoschnitt?

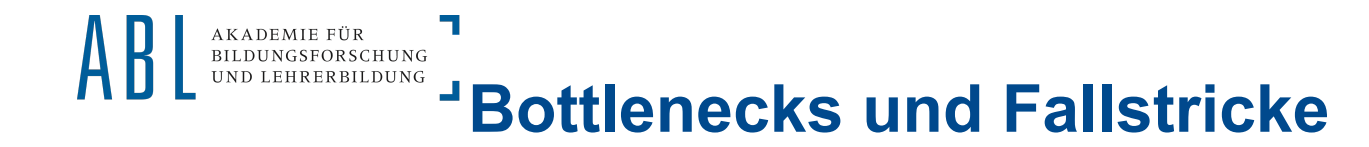

**Erfahrungen aus unserem Projekt:** 

- **Bänder müssen eingelesen werden (Echtzeit, d.h. 45 min pro Band = 30 h bei 40 Bändern), Automatisierung nicht möglich, da Bänder per Hand gewechselt werden müssen**
- **Rohe HDV Videodateien sind groß (20 gb pro Band)**
- **Leistungsstarker Rechner wird benötigt**
- **Synchronisierung mehrerer Mikrofone kann aufwendig werden**
- **Equipmentcheck nötig**
- **Vorsicht vor Kabelschäden**
- **Zur Datensicherung Festplatten spiegeln, d.h. auf 2 Festplatten dieselben Daten, falls eine ausfällt (Raid 1)**

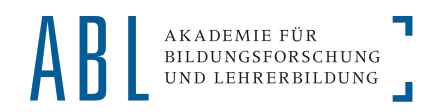

## 1 Produktionsprozess

1b. Production

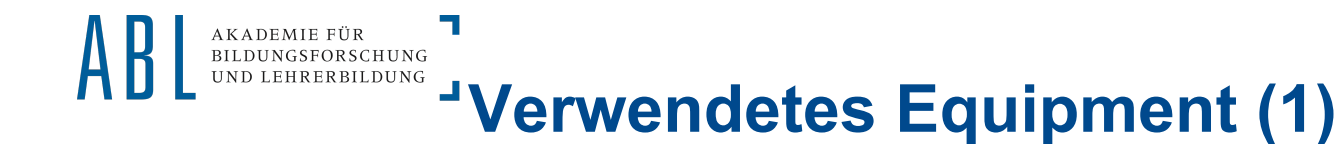

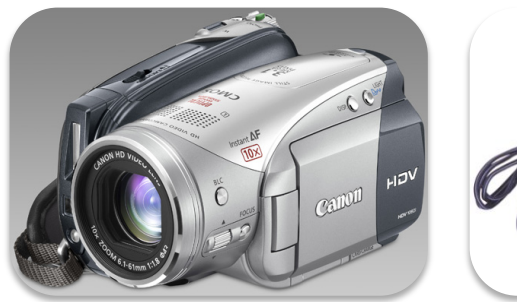

2 x Canon HV20 (miniDV), 43-52mm

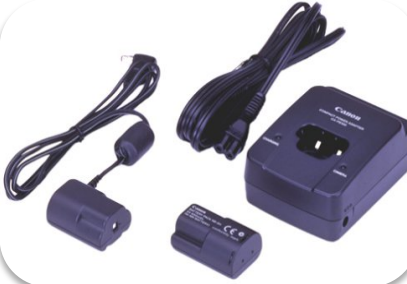

2 x aufgeladener Akku und Netzstecker

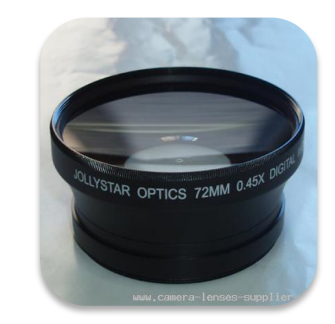

1 x Widescreen Linse 2 Stative (1,80m)

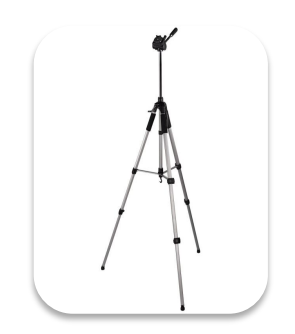

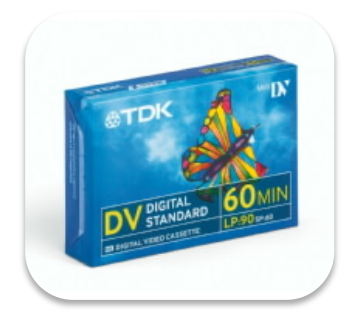

Ausreichend Kassetten, vorher beschriftet

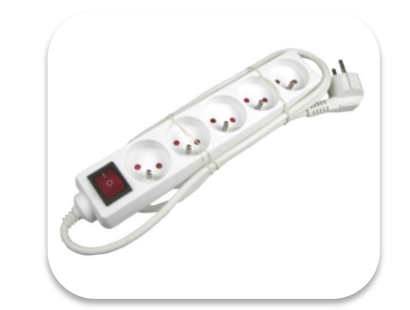

 $1 x$ Mehrfachsteckerleiste

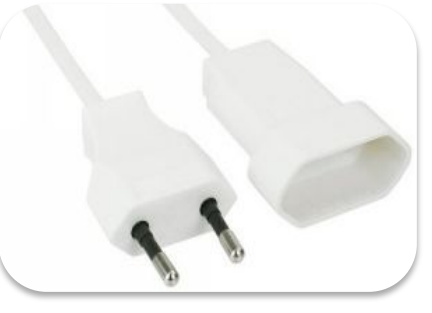

Verlängerungskabel, max. 7,5m

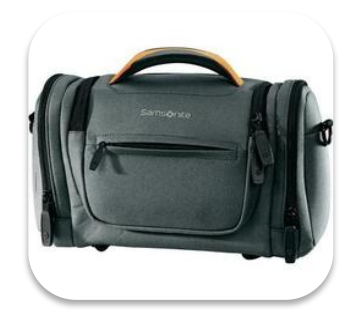

2 x Kameratasche

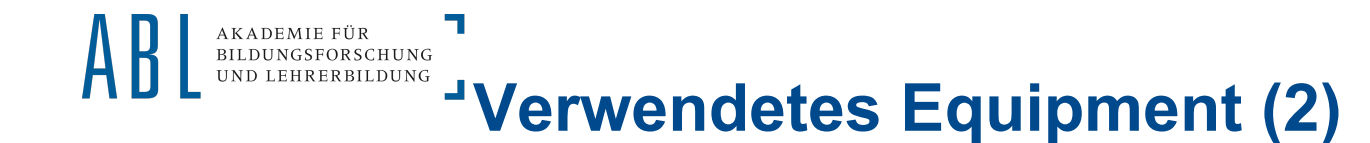

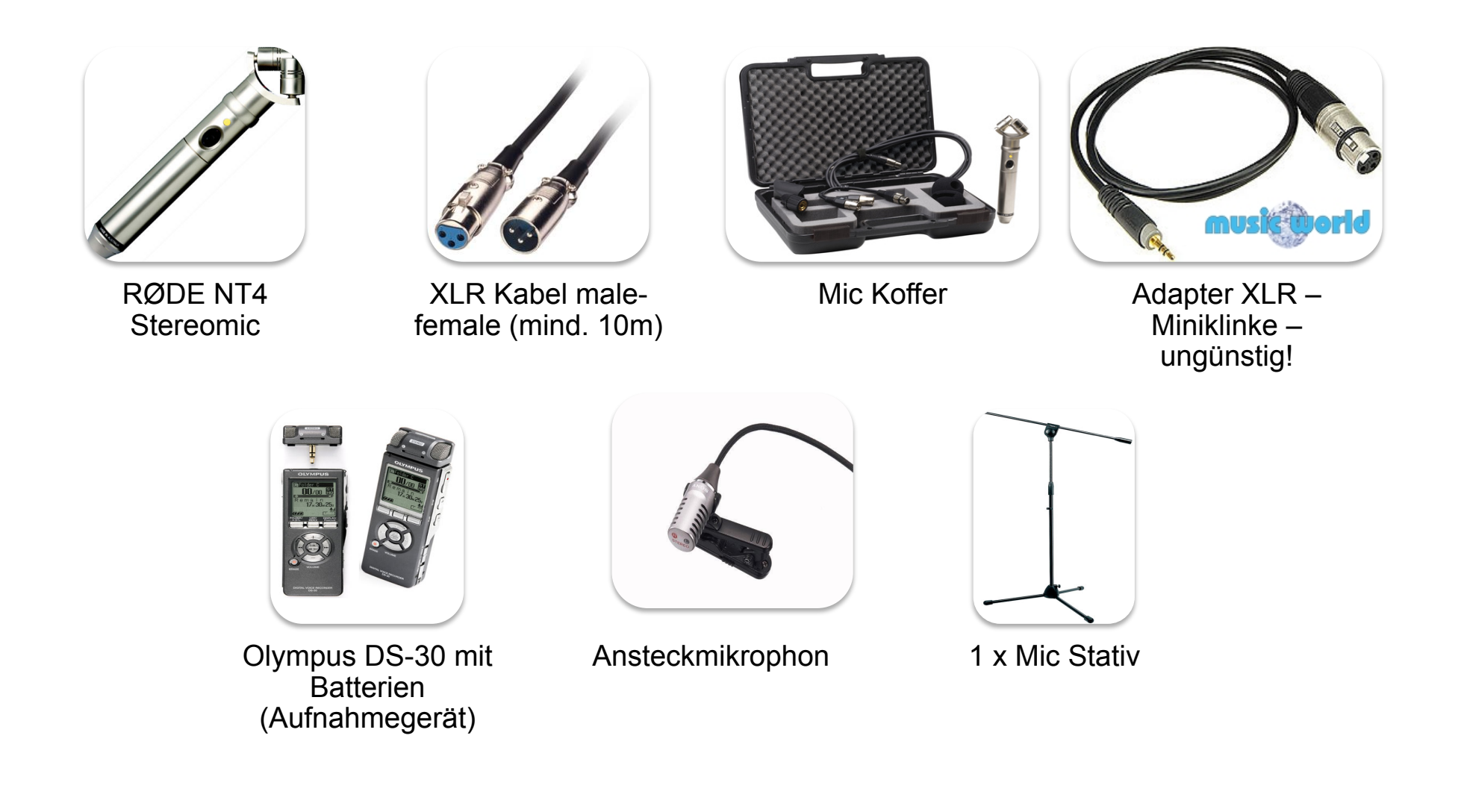

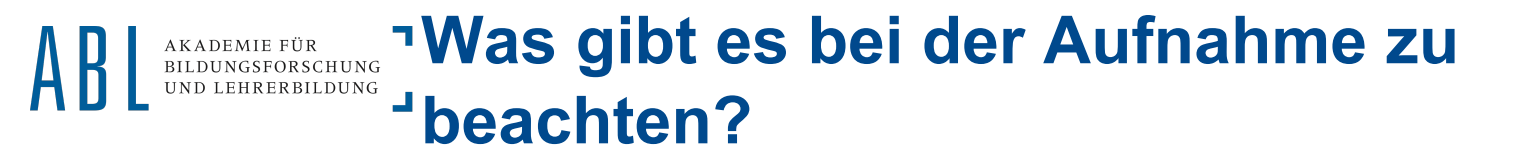

- **Langsame Bildführung**
- **Zoom und Schwenks sparsam verwenden**
- **Den "Point of Interest" aufnehmen, allerdings dabei das Gesamtgeschehen im Auge behalten**
- **Kassetten vorher beschriften, in den Pausen wechseln.**
- **Zur Audiosynchronisierung klatschen**
- **Aufbau der Geräte erfordert Zeit**

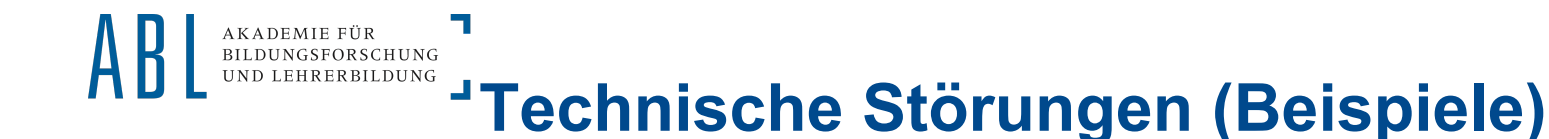

- **Stative zu klein**
- **Defekter Adapter, Brummton auf der gesamten SK-Mic Spur**
- **Raum/Schüler-Mikrofon hat nur indirekten Schall aufgenommen.**
- **Kameras mit Videoband als Trägermedium erweisen sich**  als anfällig; "Aussetzer" für mehrere Sekunden.
- **Lehrerton hat unregelmäßigen Versatz**

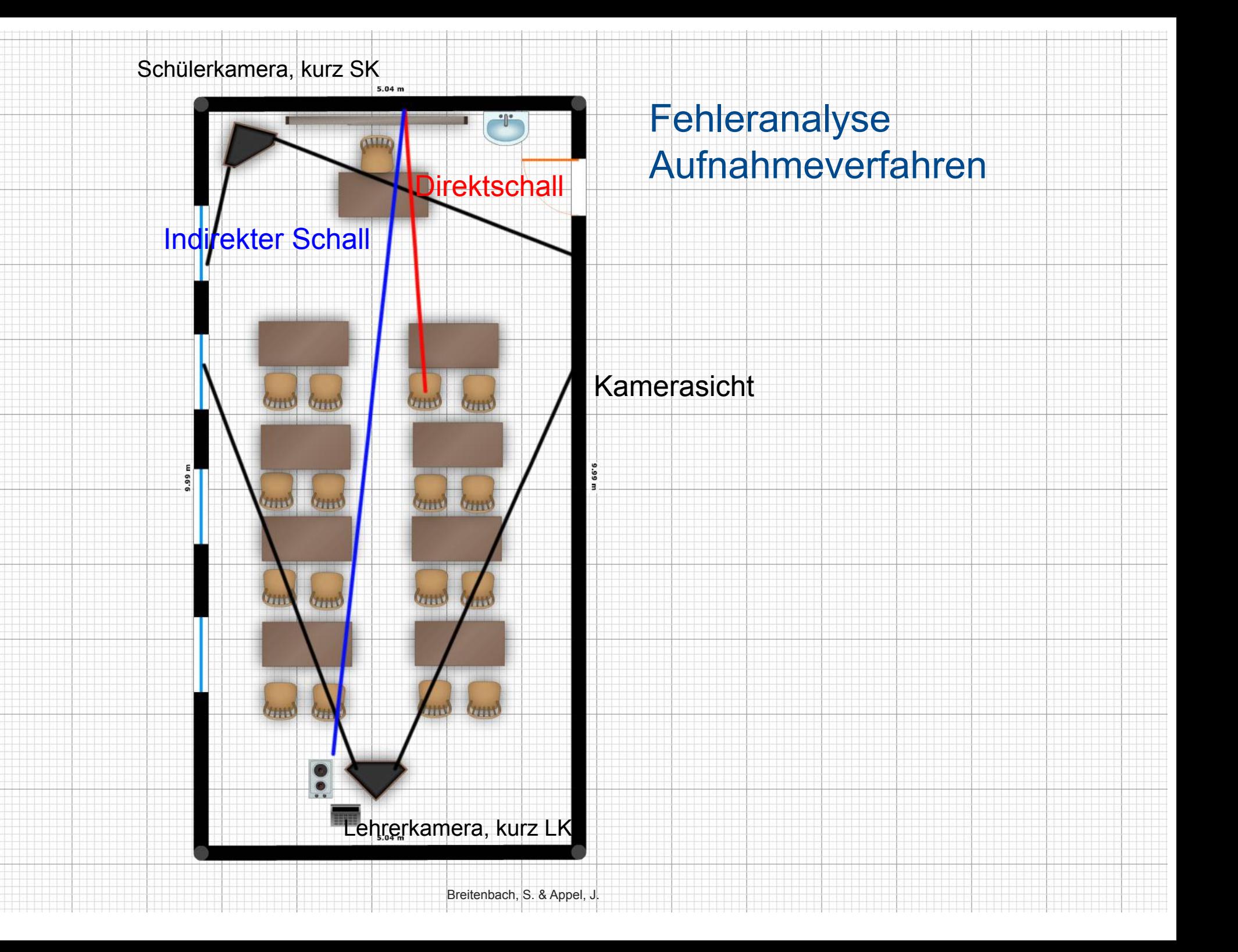

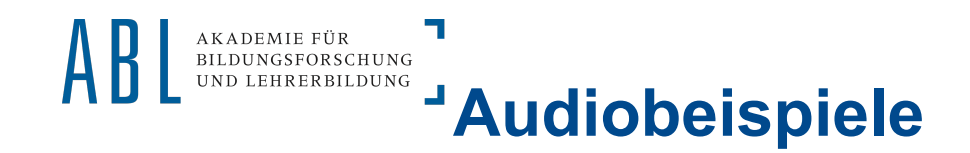

1) Direkter Schall (LK Mic und nahestehender Schüler)

2) Raum-Mic bei starker Geräuschkulisse

3) Raum-Mic mit Störung, eher ruhige Geräuschkulisse, trotzdem schwer verständlich

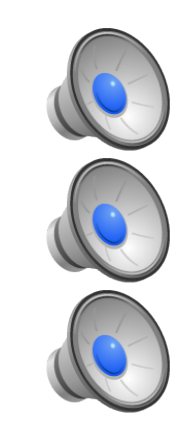

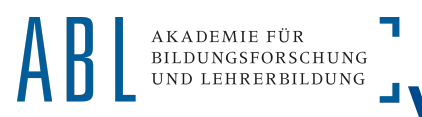

- **Statt einem Stereo-Mic mehrere Grenzflächenmikrofone**
- **Kameras: Statt Bandgeräte SD-Karten verwenden oder direkt via Festplattenrecorder**
- **Tonaufnahme statt durch Kamera mit einem Digitalen Mischpult aufnehmen.**
- **Anderes Aufnahmegerät für den Lehrer**

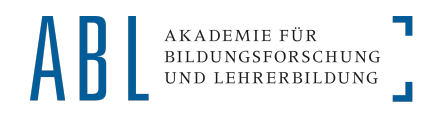

## 1 Produktionsprozess

1c. Post-Production: Aufbereitung

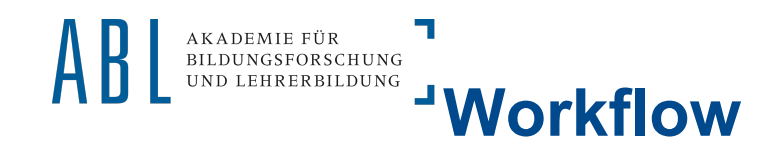

- **1. Digitalisierung der Videodaten via Firewire**
- **2.Zusammenführung von Audiospuren in** *Final Cut*  **(Schnittprogramm)**
- **3.Erzeugung der automatisierten Sprachevents mit**  *Soundalyzer* **(Zusatzprogramm zu Interact)**
- **4.Synchronisation der Kameraperspektiven und Interact Events in** *Interact***. (Richtige Start und Endpunkte)**

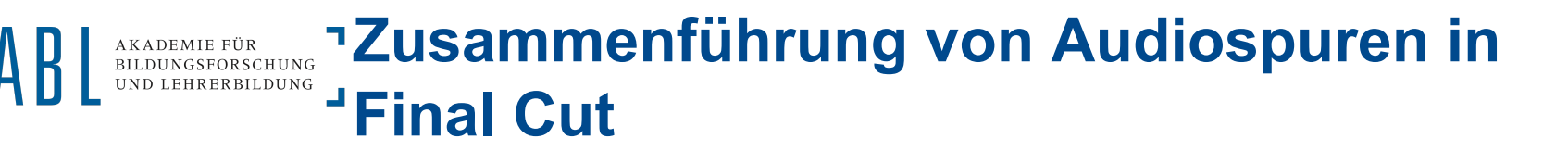

#### • **3 Audiospuren vorhanden**

- Schülerkamera (Extern über das Stereo-Mic)
- Lehrerkamera (Intern über die Kamera)
- Lehrermikrofon (Diktiergerät)
- **Problematisch:** 
	- Eigenschaften des Lehreraufnahmegerätes
- **Wichtig:** 
	- Die Audiospuren an sich müssen in der Lautstärke reguliert werden. (Schüler sind generell leiser als der Lehrer)

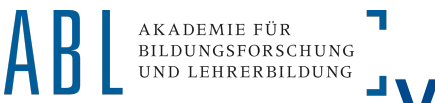

## **Videobearbeitung in Final Cut**

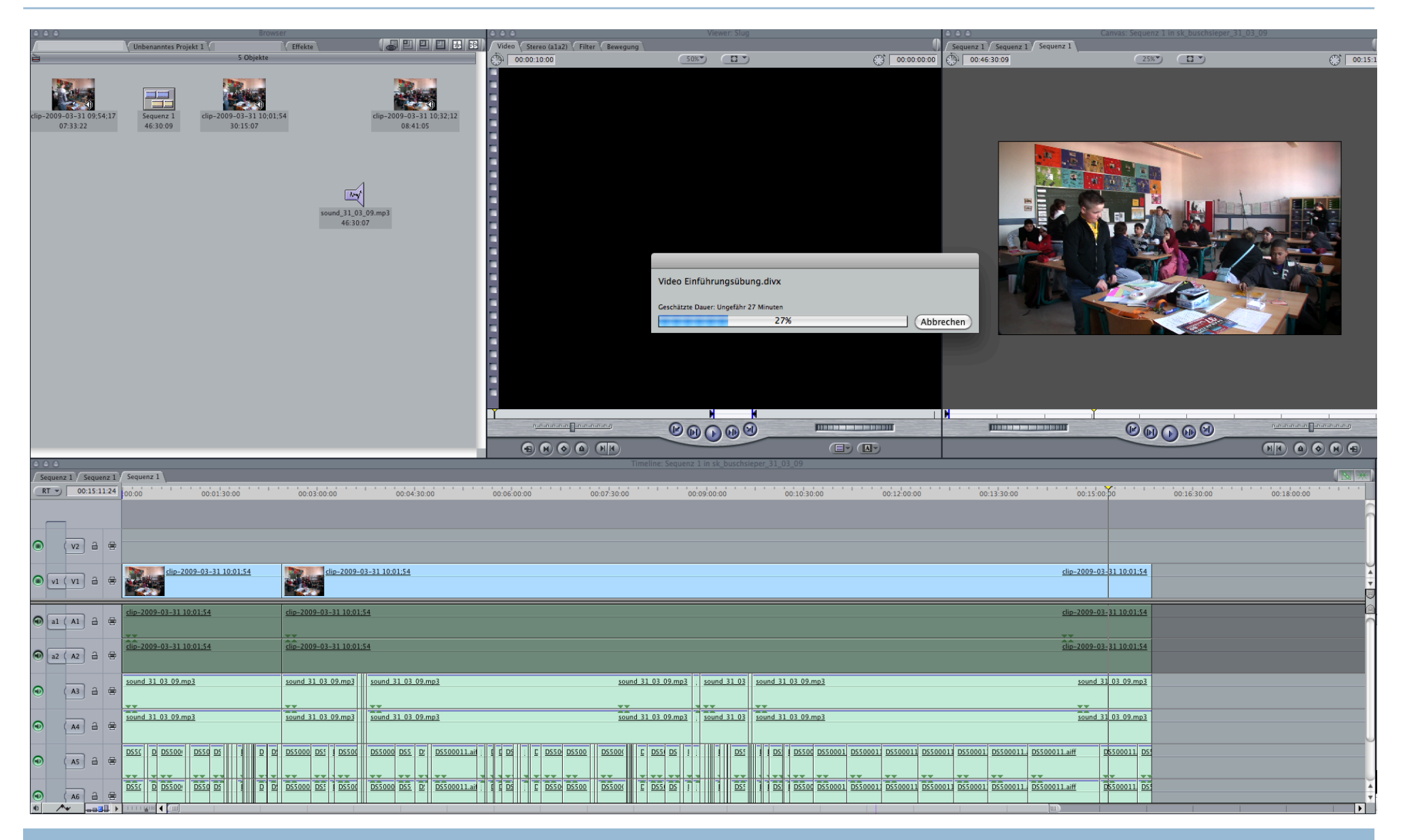

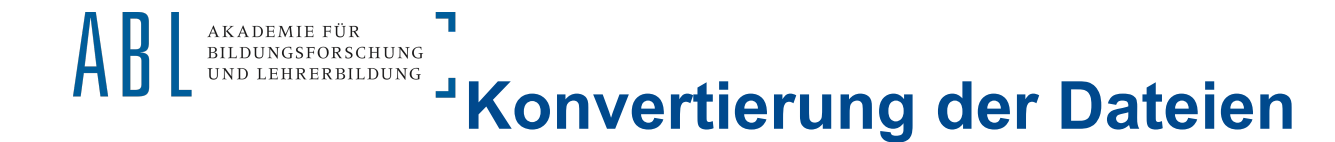

- **Interact unterstützt Videos nur in bestimmten Codecs**
- **Codec = Algorithmus, nach dem Videos gespeichert werden.**
- **Der Apple Intermediate Codec in dem Final Cut standardgemäß die Dateien sichert wird nicht unterstützt**
- Außerdem wurde etwas am "Original" Video verändert, so dass es erneut **abgespeichert werden muss. Jede Änderung am Video (Schnitt, Ton) macht eine erneute Konvertierung nötig!**
- **-> Dies macht eine Konvertierung (bei uns ins DivX Format) nötig.**
- **Dauer: Pro Datei ca. 3 Stunden @ 2.66 GhZ Quad-Core Xeon, 6 GB DDR3 RAM**

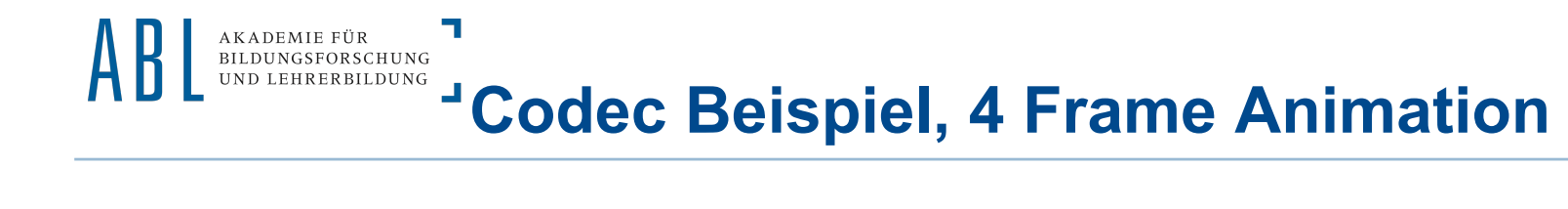

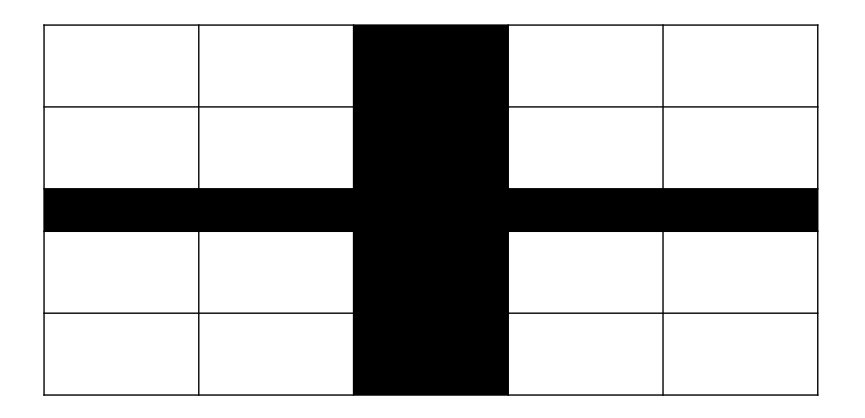

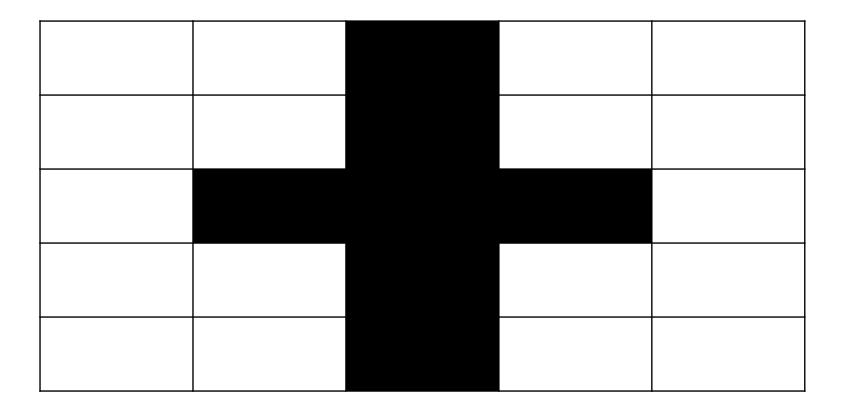

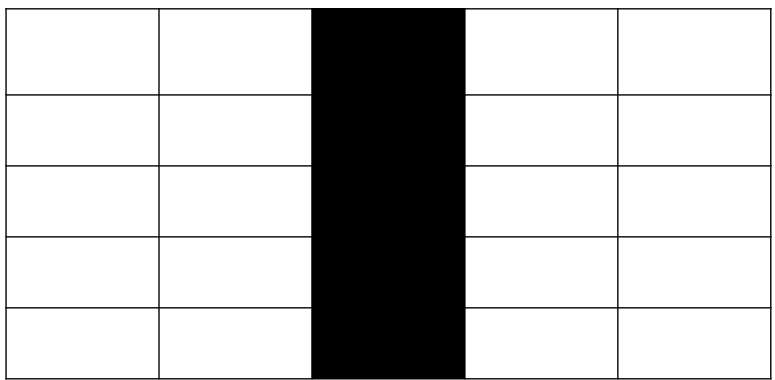

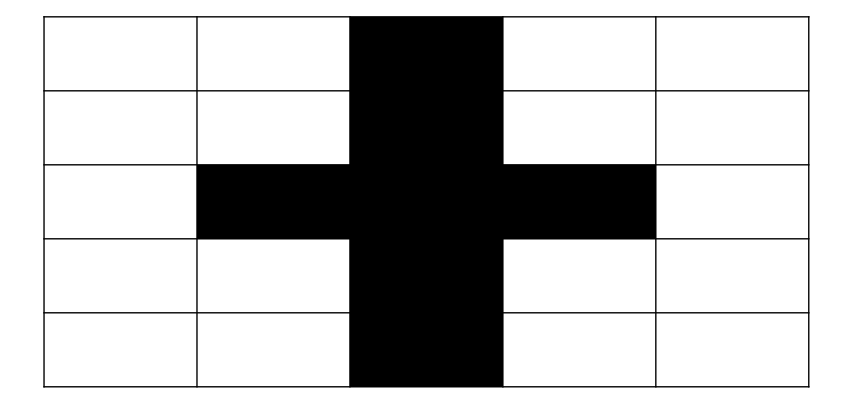

## **Codec Beispiel, 4 Frame Animation**

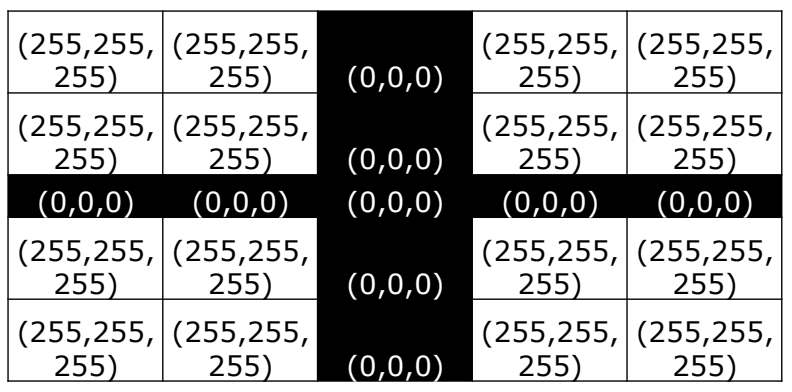

٦

AKADEMIE FÜR<br>BILDUNGSFORSCHUNG<br>UND LEHRERBILDUNG

RGB Werte: 1111 1111 ≙ 255 ≙ 8 Bit 0000 0000 ≙ 0 ≙ 8 Bit

Pro Pixel: 8+8+8=24 Bit

Ohne "Codec": Insgesamt für den Frame: 24\*5\*5= 600 Bit Insgesamt für die Animation (4 Bilder): 600\*4=2400 Bit

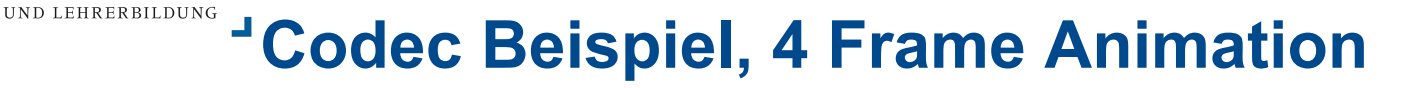

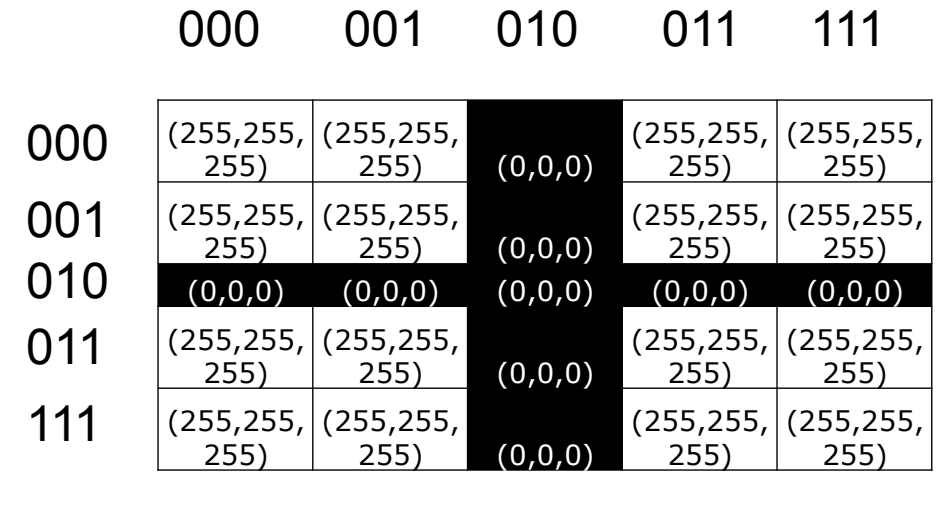

7

AKADEMIE FÜR BILDUNGSFORSCHUNG

000 001 010 011 111

(255,255, (255,255, 255) 255) (0,0,0) (255,255, (255,255, 255) 255) (255,255, (255,255, 255) 255) (0,0,0) (255,255, (255,255, 255) 255) (255,255, 255) (0,0,0) (0,0,0) (0,0,0) (255,255, 255) (255,255, (255,255, 255) 255) (0,0,0) (255,255, (255,255, 255) 255) (255,255, (255,255, 255) 255) (0,0,0) (255,255, (255,255, 255) 255) 000 001 010 011 111

Keyframe Flag  $= 1$ Mit "Codec": Insgesamt für den Frame: 24\*5\*5= 601 Bit

Keyframe Flag = 0 Mit "Codec": Insgesamt für den Frame: 000 + 010 + (Veränderung) 24 Bit = 30 Bit 111 + 010 + (Veränderung) 24 Bit = 30 Bit

Insgesamt für den Frame = 61 Bit

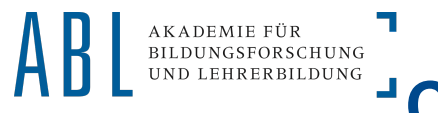

- **Analoges Verfahren für Bilder 3 und 4: Jeweils 61 Bit pro Frame**
- **Insgesamt mit "Codec": 601+61+61+61=784**
- **Insgesamt ohne "Codec": 2400 Bit**
- Mit "Codec" -> 3 mal kleinere Datei

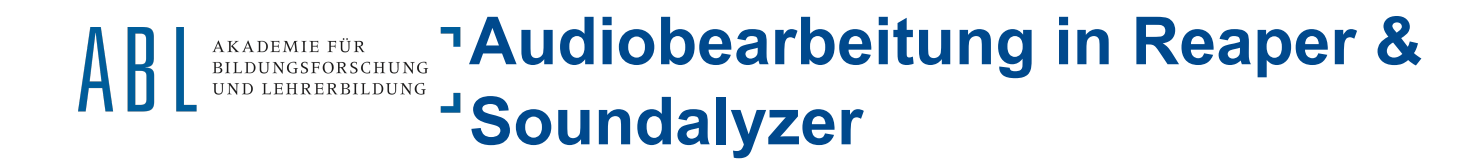

#### **Ziel: Automatisierte Erstellung von Sprachevents**

**Reaper = Audiosoftware, eingesetzt zur Aufbereitung der Daten für Soundalyzer Soundalyzer: Automatische Erzeugung von Sprachevents** 

**Verfahrensweise:** 

- **1. Öffnen der LK-Klemmikrofon-Datei**
- **2. Manuelles Einstellen eines Gates**
- **3. Export der Audiodatei in ein anderes File**
- **4. Einladen des gated Audiofiles in Soundalyzer**
- **5. Ergebnis: Erzeugte Interact Datei mit LK Events**
- **6. Schnitt der Schülersprachevents per Hand (keine Automatisierung möglich).**

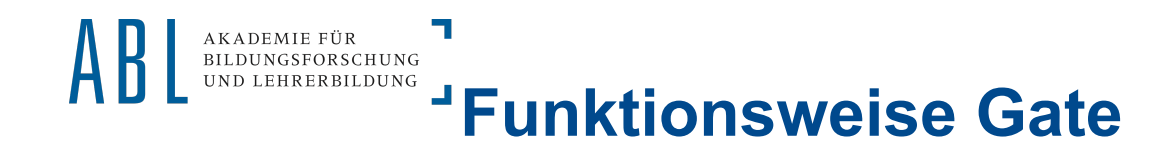

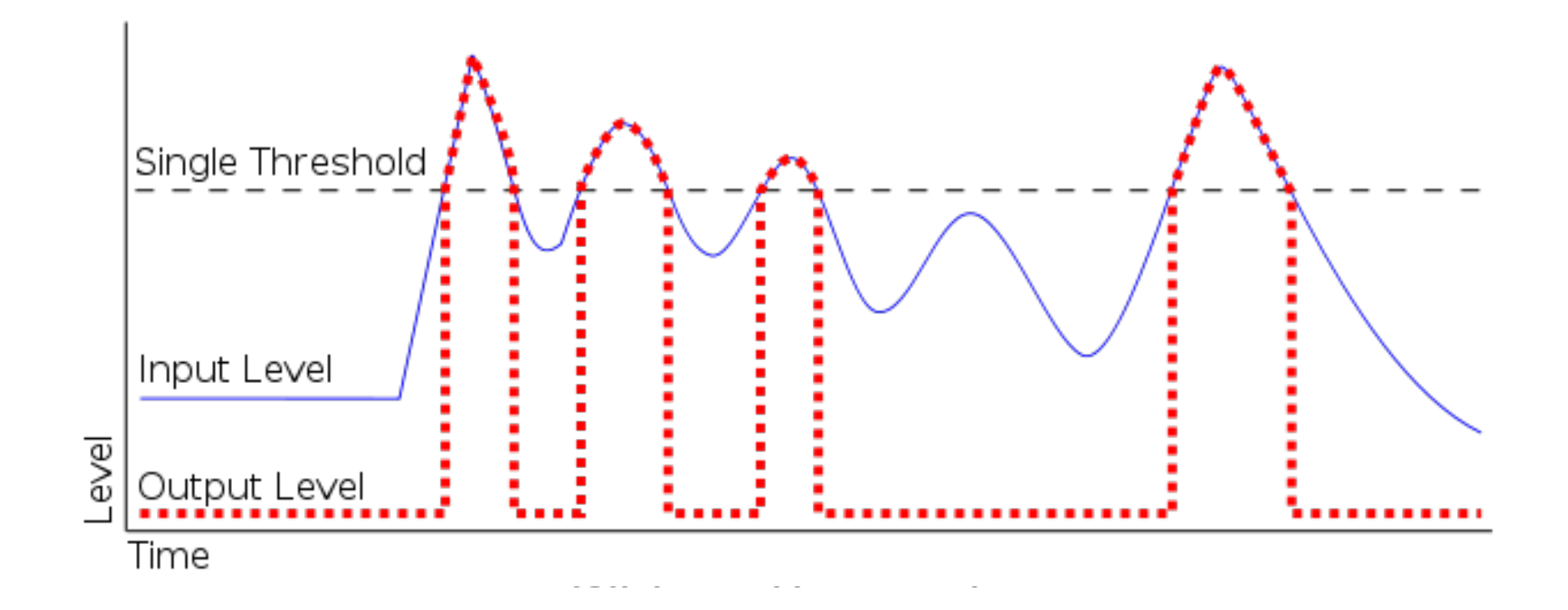

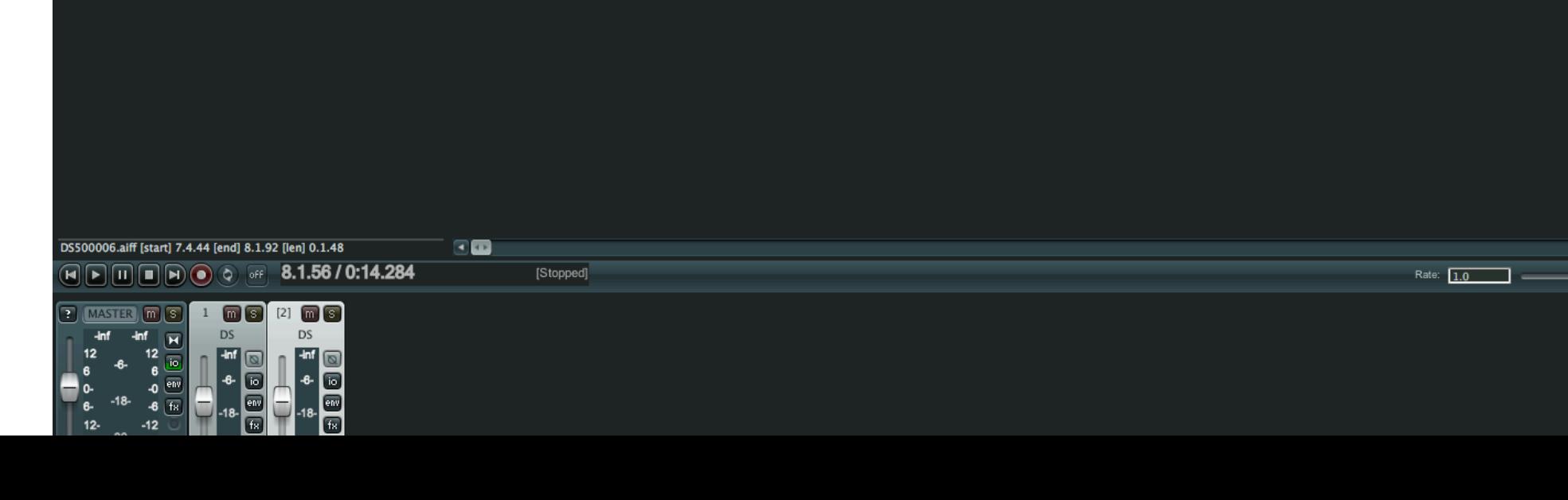

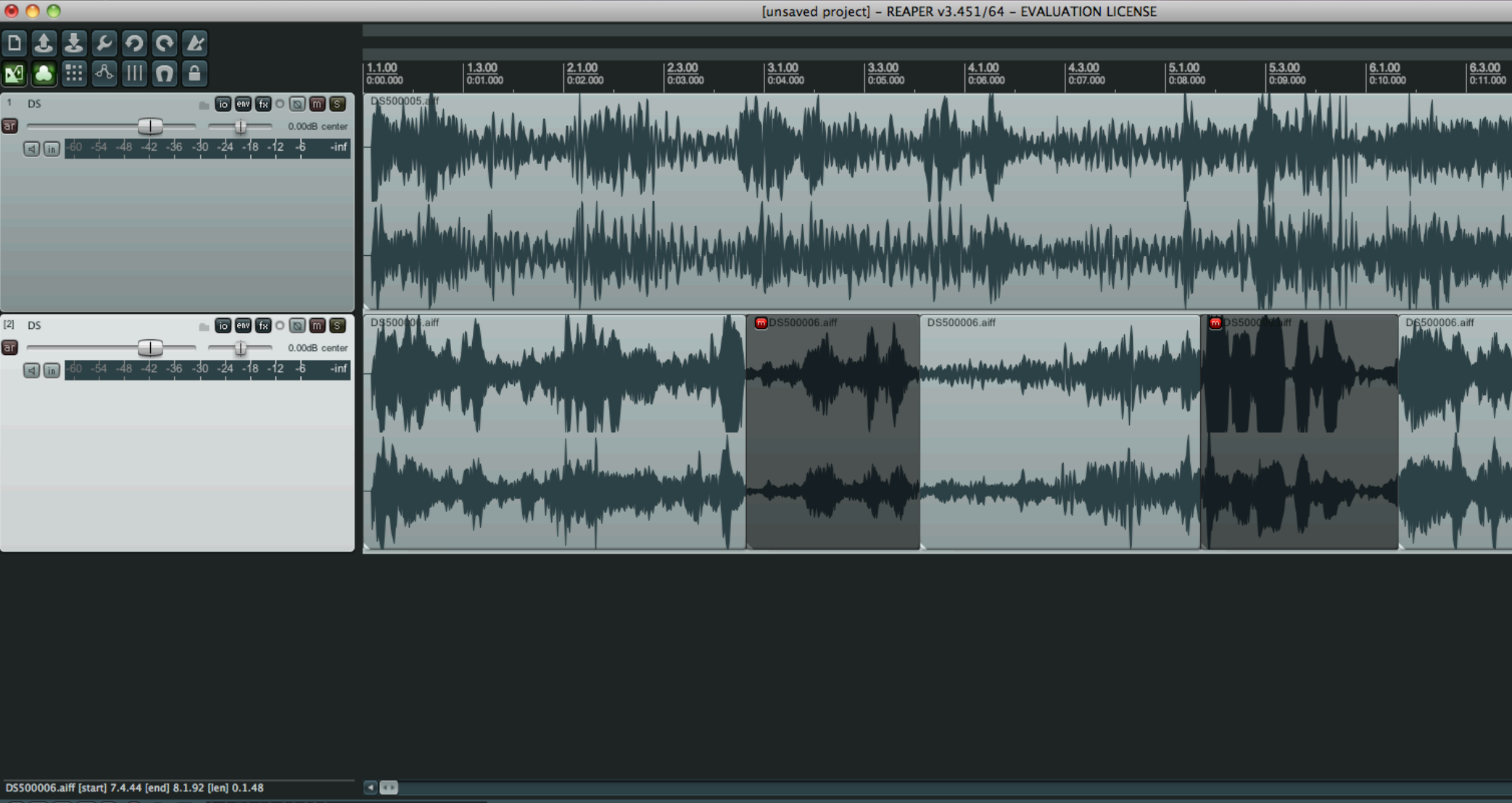

## **Audio-Bearbeitung in Reaper**

٦ AKADEMIE FÜR<br>BILDUNGSFORSCHUNG<br>UND LEHRERBILDUNG AB

 $900$ 

क्र

ਛਾ

Rate:  $\boxed{1.0}$ 

÷

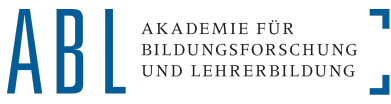

# ARADEMIE FÜR THEDUNGSFORSCHUNG THE **INDER EXADEMIE TÖR**

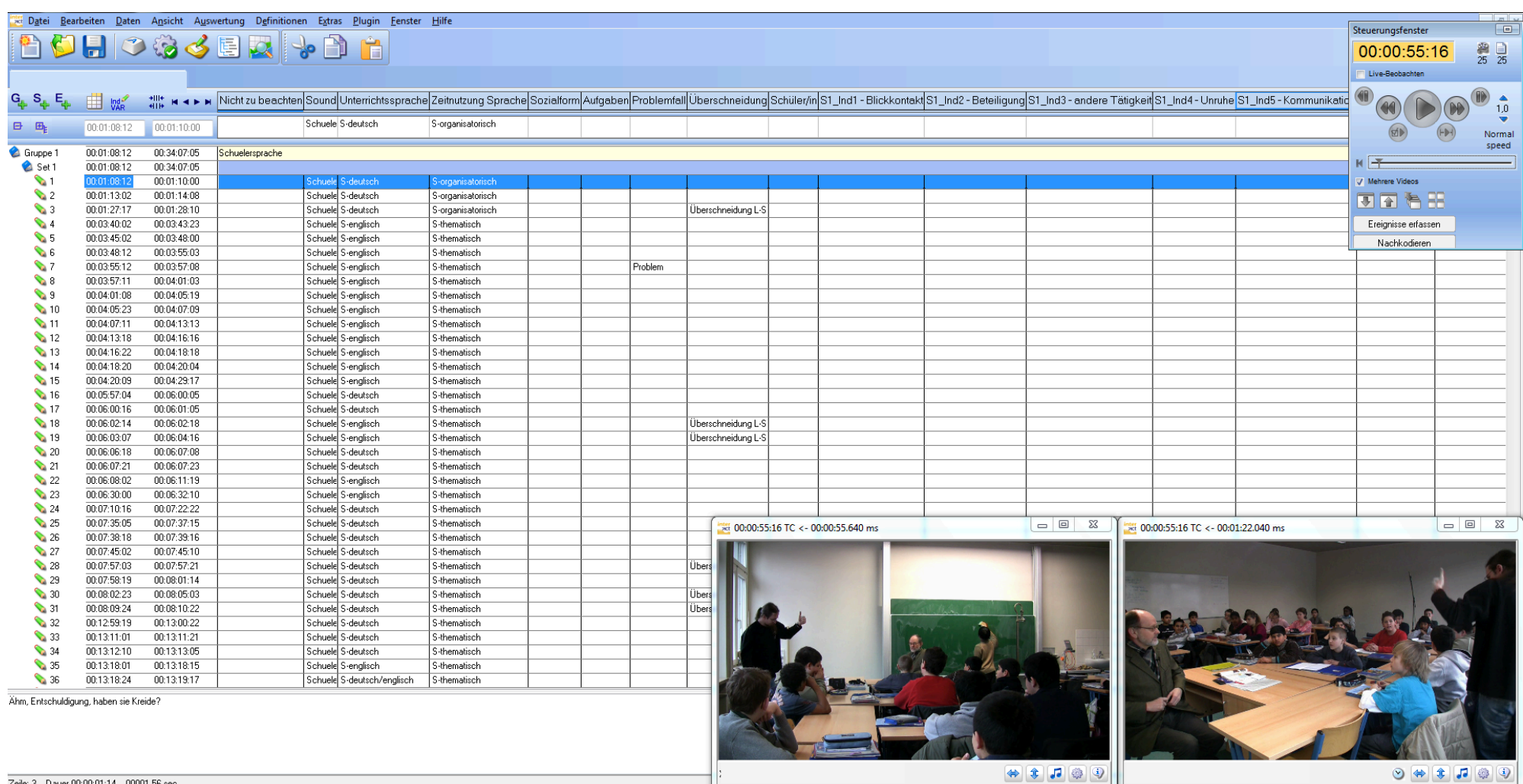

Zeile: 3 Dauer 00:00:01:14 00001,56 sec

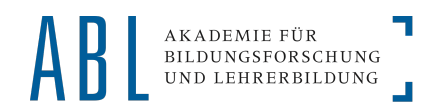

## 2 Datenmanagement & Auswertungsverfahren

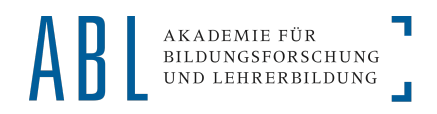

#### **Datenmanagement: Dateistruktur**

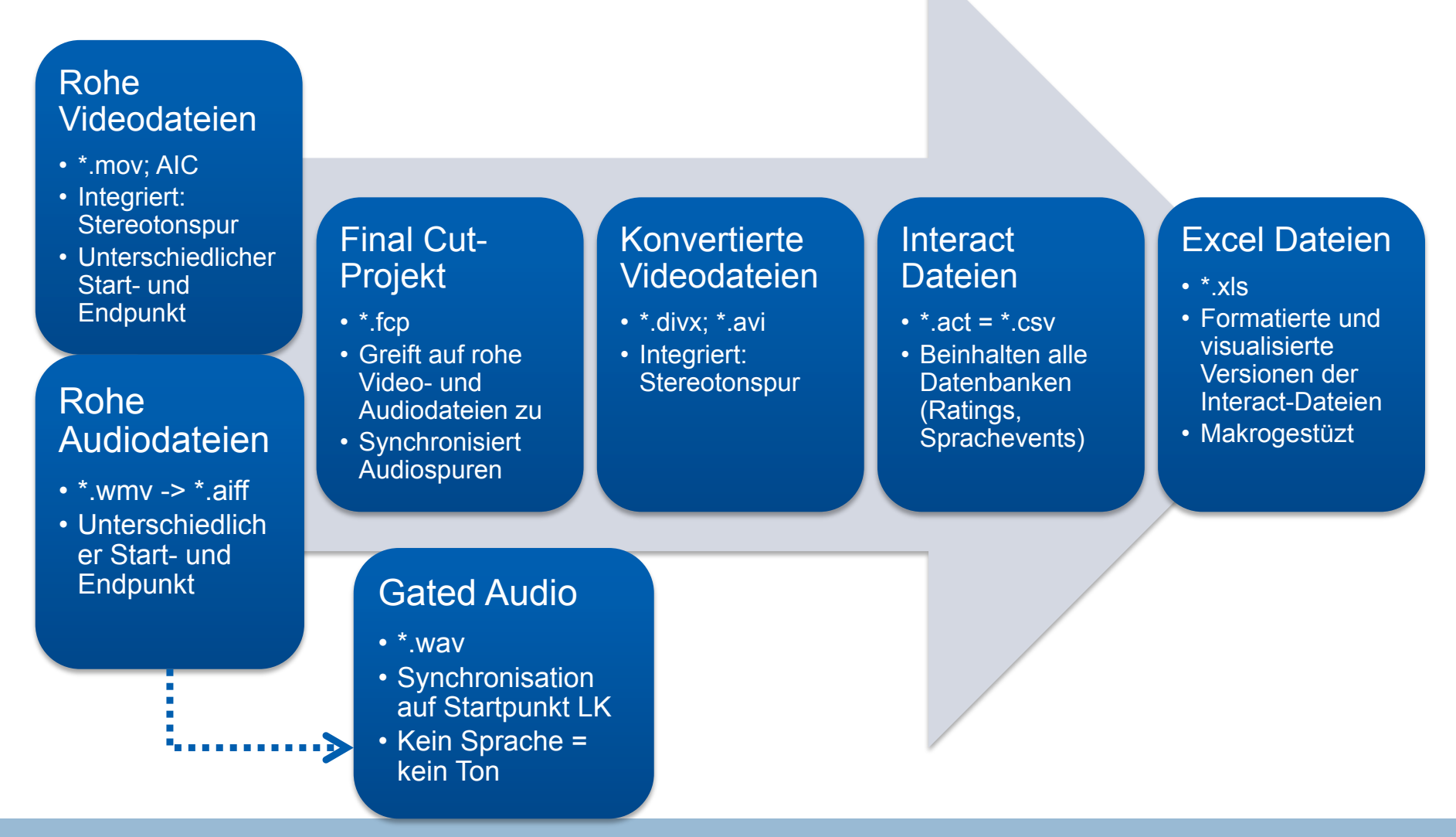

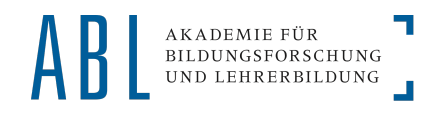

### **Datenmanagement: Programme**

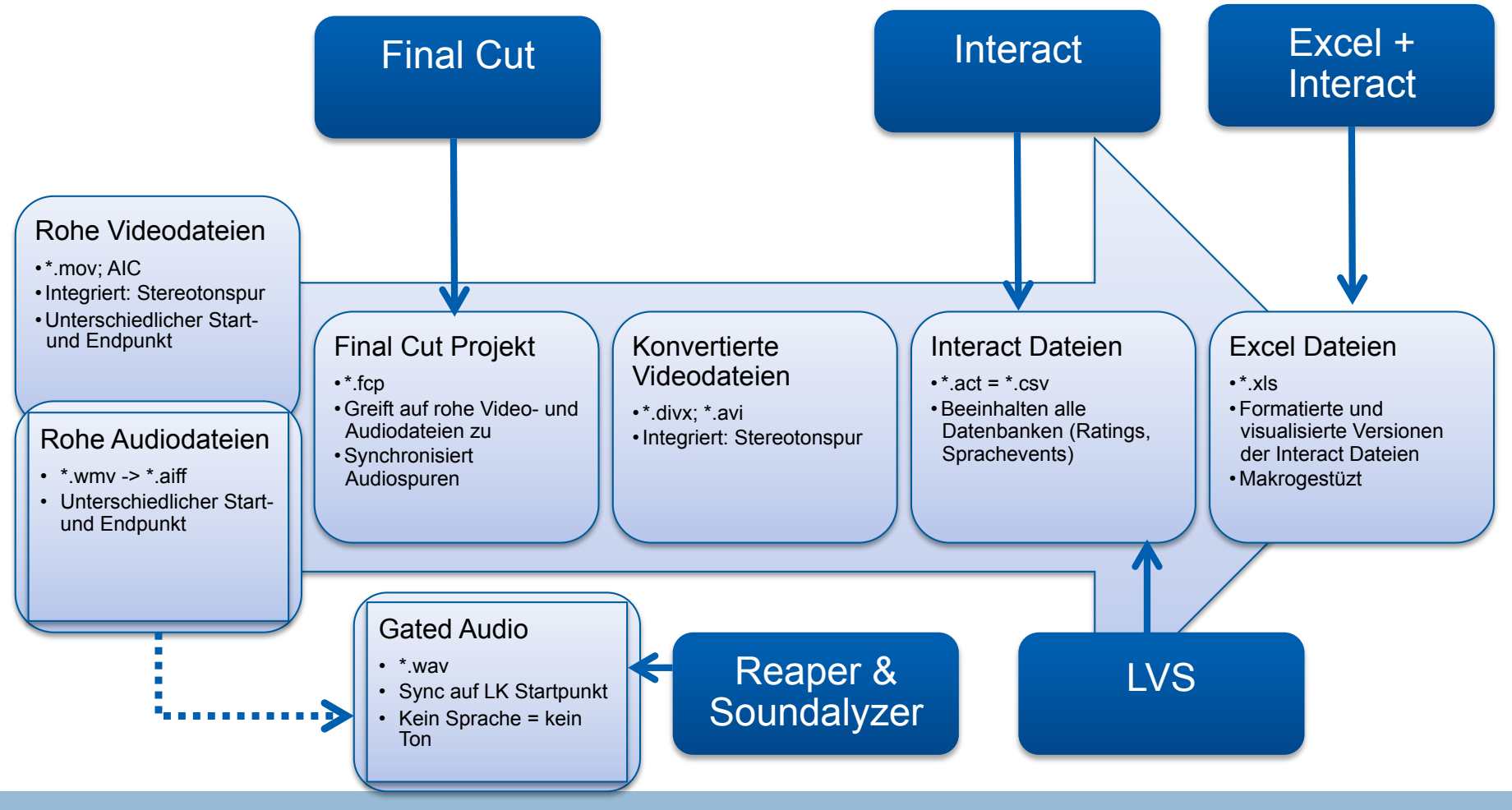

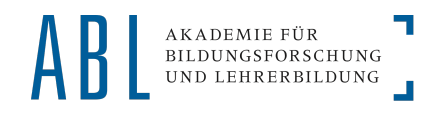

### **Datenmanagement: Flow Chart**

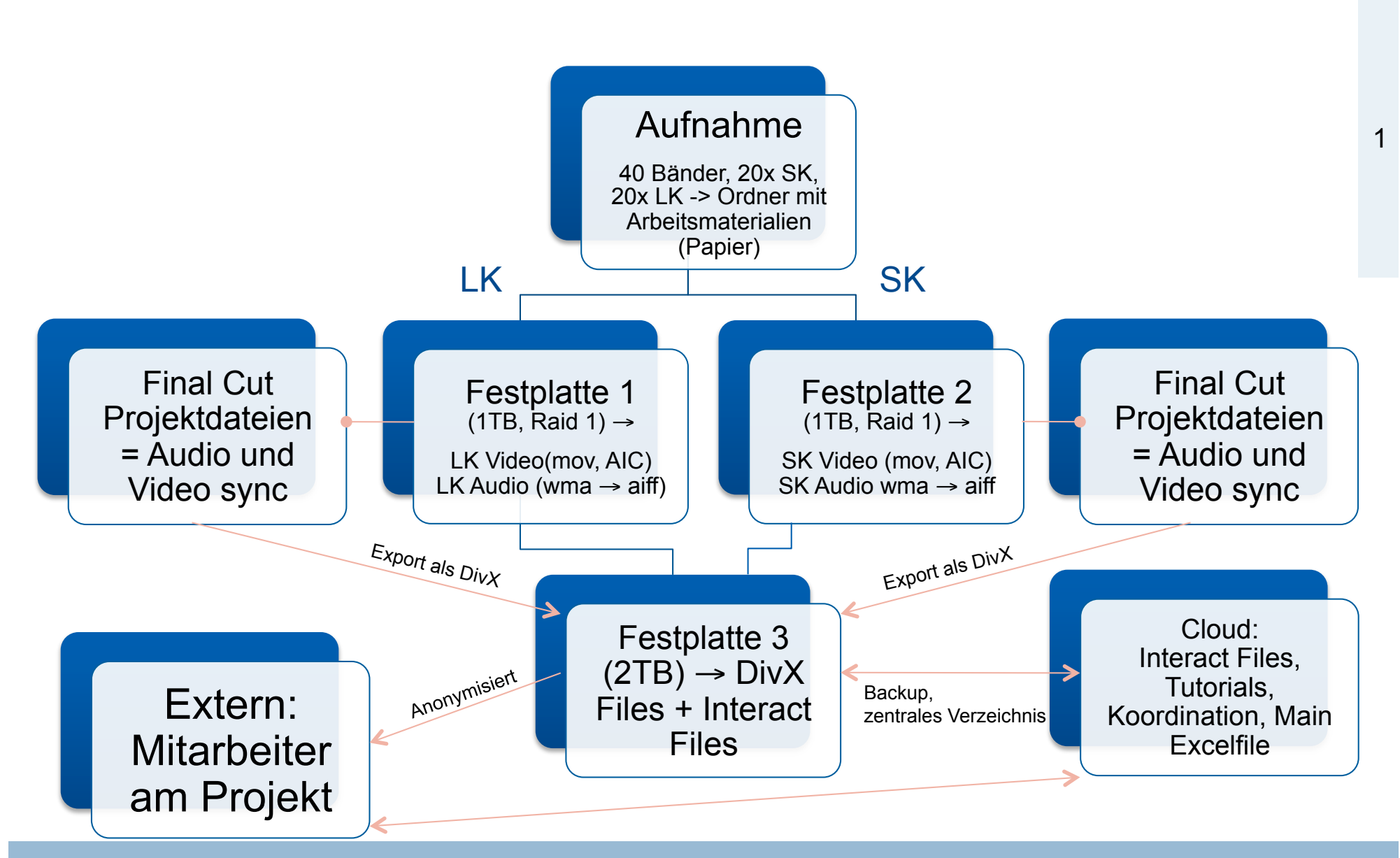

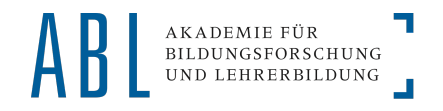

#### **Datenmanagement**

**Von Interact erzeugte Daten: \*.act** → **\*.csv (***Character Separated Values,* **in diesem Falle: tab)** 

**Große Vorteile:** 

- **Lässt sich mit MS Excel oder Open Office Calc leicht öffnen**
- **Lässt sich leicht durch Drittprogramme lesen**

LVS = "Lehrer vor Schüler", eigens für die Videostudie entworfenes Programm in C++

#### **Hauptzweck:**

- **Seperate Schüler/Lehrersprachevents erzeugen** 
	- Nur eine Person darf nach dieser Definition reden

**Geschrieben mit QT / komfortable Windows GUI** 

#### **Erweiterte Fähigkeiten:**

- **Transformation sämtlicher Eventdaten (z.B. Invertierte Events)**
- **Transformation von Transkriptinformationen in (individualisierte) Text-Transkripte und Untertiteldateien (srt)**

#### **Angedachte Features:**

• **Video-overlay der On-Off-Task Daten in HTML5 Anbindung (Export bereits möglich, allerdings Websoftware noch nicht vorhanden)** 

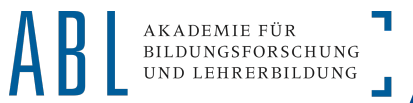

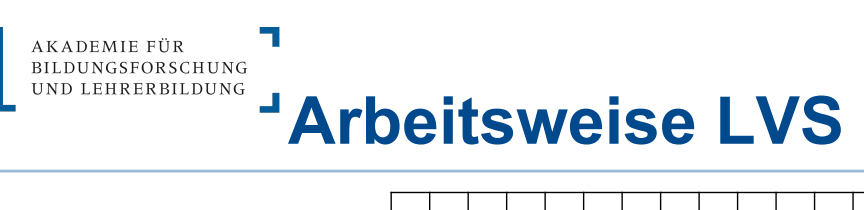

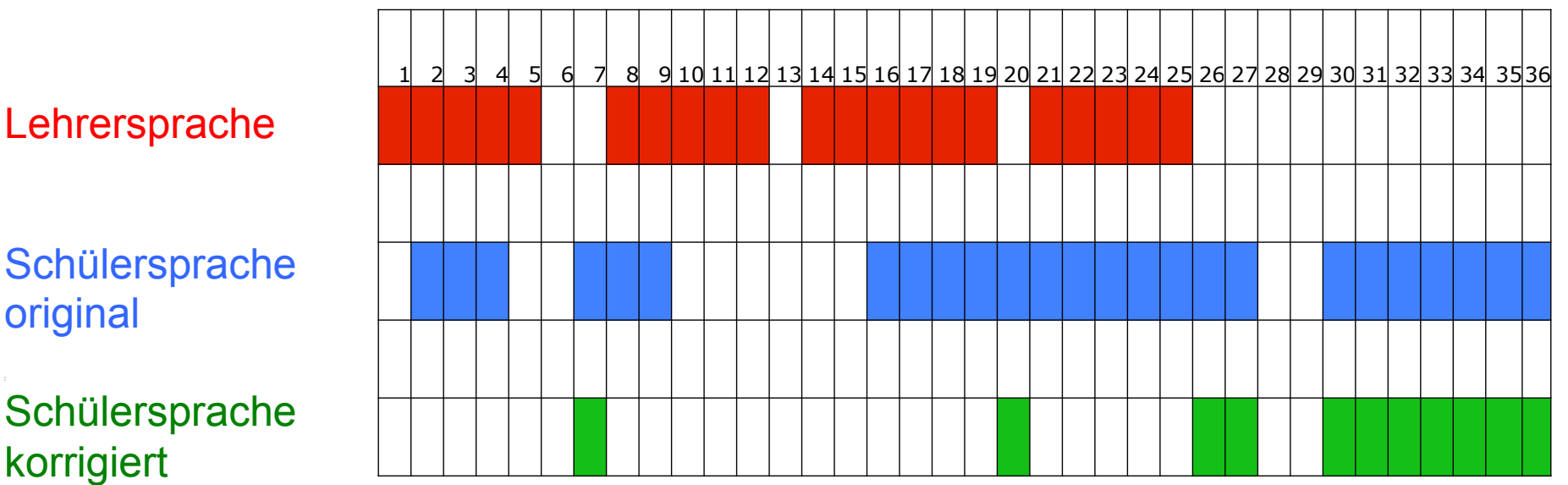

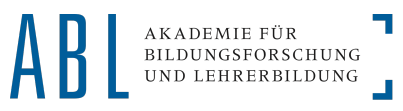

# **INDUIS SEGREE DREAD EXPORT-FORM CONSUMERS AND LEHRERBILDUNG**

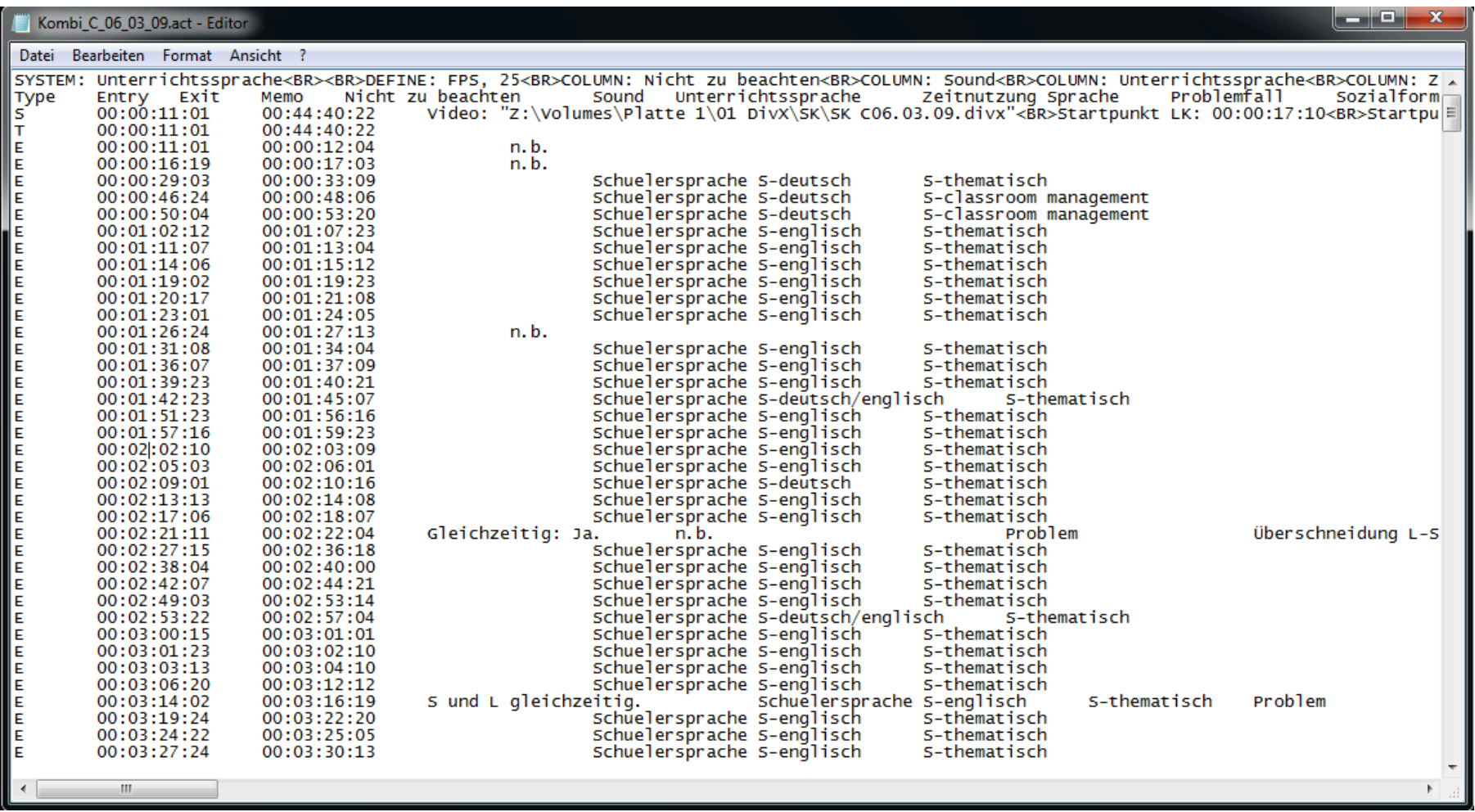

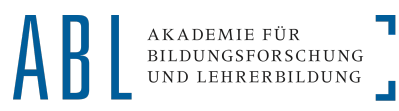

# **AKADEMIE FÛR**<br>
Unbearbeitete Interact Datei in Excel

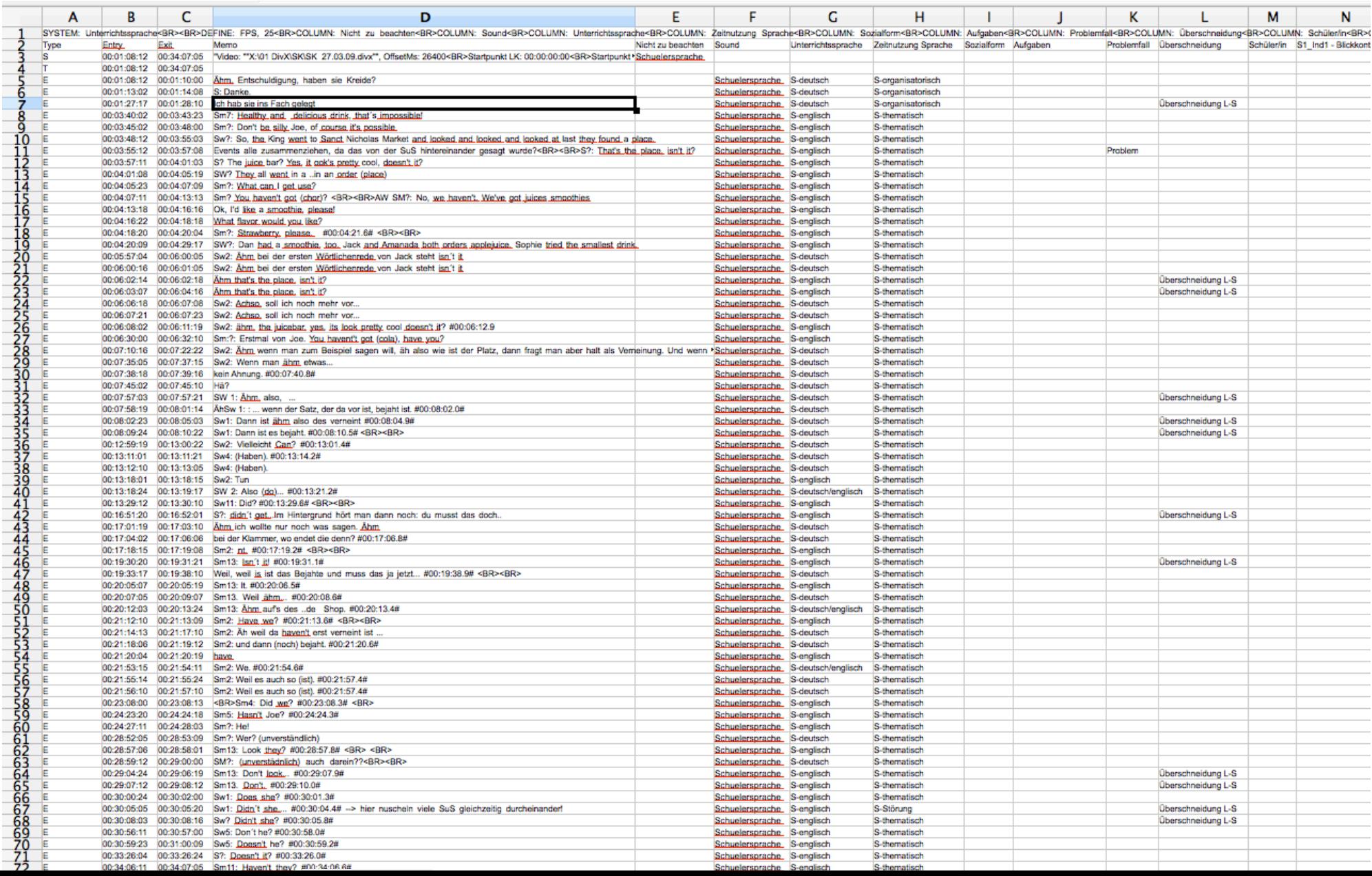

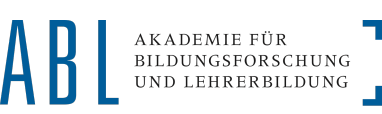

## **Bearbeitete Interact Daten in Excel Ubergang Forschungsprozess**

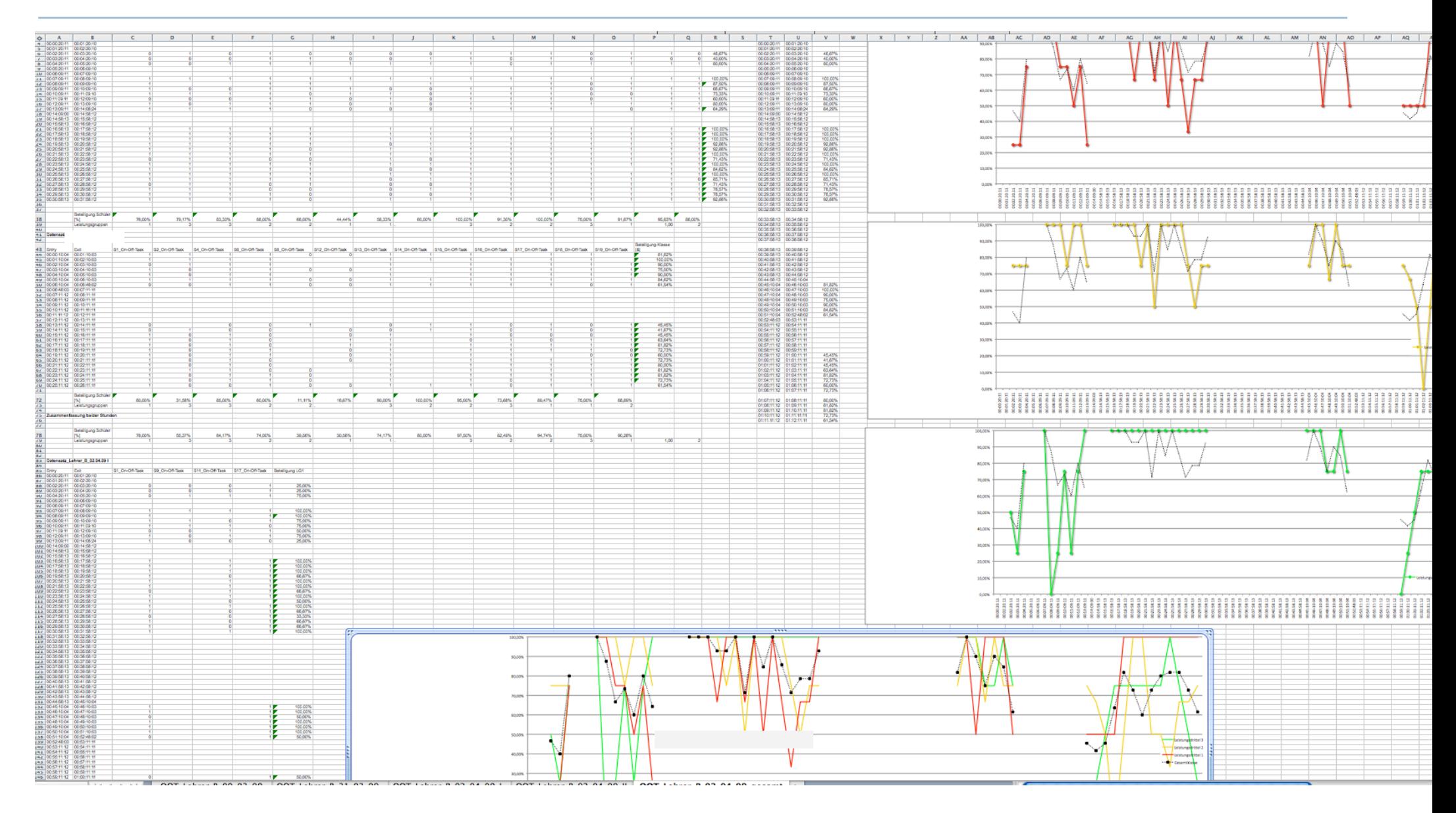

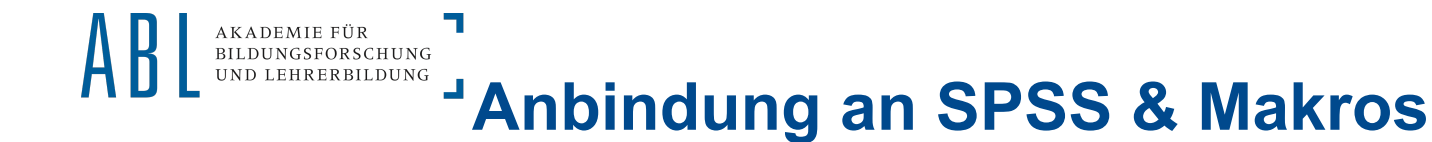

- **Sobald Interact Files vorformatiert wurden, sind sie ebenso in SPSS einlesbar**
- **Makroprogrammierung in Excel in VBS/OOB:** 
	- Beispielsweise für die Berechnung der Interrater-Reliabilität

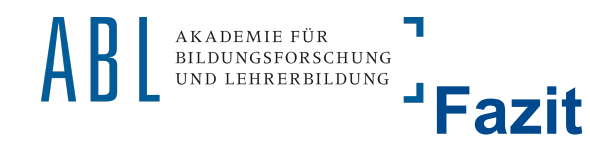

- **Videostudien erfordern technische Vorplanung und umfangreiche Nachbetreuung**
- **Durch technische Vorplanung kann man sehr viel nachträgliche Arbeitszeit sparen**
- **Großer Vorteil von Soundalyser: Soviel Automation wie möglich -> sehr viel schneller und genauer**
- **Ein standardisiertes Verfahren zum Datenmanagement ist unerlässlich**
- **Interact hat eine offene Struktur, geht aber je nach Anwendungsprozess schlicht nicht weit genug. Für spezialisiertere Funktionen benötigt man eigene Software**

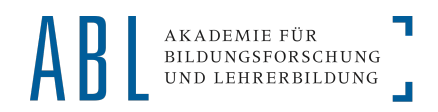

## Vielen Dank für ihre Aufmerksamkeit